### **CSE 1720**

Lecture 20
Model-View-Controller

## L15App2

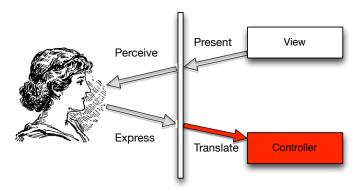

## L15App1

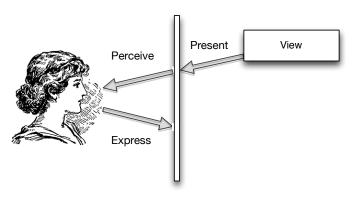

2

### L20App1

- Introduce PolkaDot class
- Introduce PolkaDotDataModel
- Discuss how
  - · model is passed to view
  - the view consults the model when determining how to paint itself (CanvasPanel)
- Note use of L20FrameBasicVersion
- But this app is not interactive!

#### L20App2

- introduce class DotControllerTrivial
  - glorified MouseListener, can detect mouse events but doesn't translate them into any impact on the GLID.
- but this app is still not interactive

### L20App3

- introduce class L20Frame
  - a listener of the model, redraws itself when the model changes
- introduce controller DotController
  - MouseListener that detects mouse events and translate them into an impact on the GUI
- now this app is interactive!

4

# L20App1

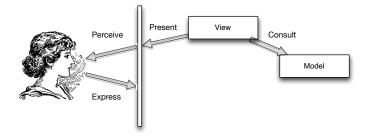

# L20App2

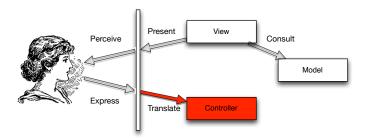

.

# L20App3

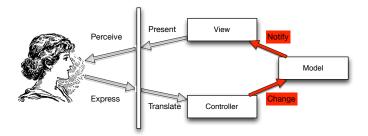

7